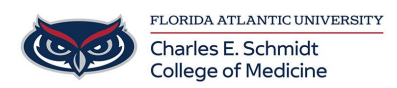

[Knowledgebase](https://comsupport.fau.edu/kb) > [Instructional Resources](https://comsupport.fau.edu/kb/instructional-resources-2) > [Customizing the Laser Pointer: Logitech](https://comsupport.fau.edu/kb/articles/customizing-the-laser-pointer-logitech-spotlight) [Spotlight](https://comsupport.fau.edu/kb/articles/customizing-the-laser-pointer-logitech-spotlight)

Customizing the Laser Pointer: Logitech Spotlight

Luis Norda - 2023-10-20 - [Instructional Resources](https://comsupport.fau.edu/kb/instructional-resources-2)

## **Customizing the Laser Pointer:**<br>Logitech Spotlight

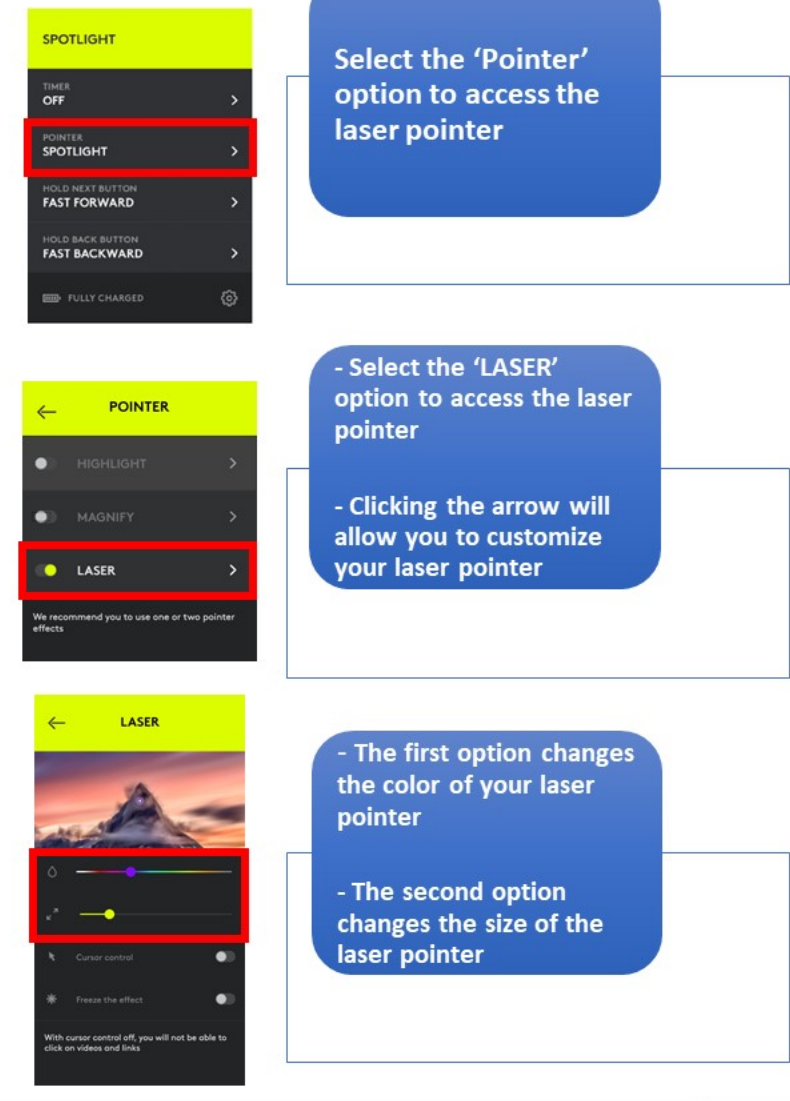